## **4. Digital Loader Operation**

Prior to connecting power and turning ON the servo, check the parameters [Motor parameters (P1--)] related to the motor at the digital loader. In order for the servo system to operate satisfactorily based on the information on the motor connected to the servo, accurate value must be set.

Next, monitor [Status Window (St--)] and verify that all commands and limit values are properly set.

For initial operation, verify certain degree of stability through autotuning and trial operation (jog, simulation). Autotuning can be achieved through on-line system, but it is not necessary to use this function in case stabilized control gain is acquired through off-line system.

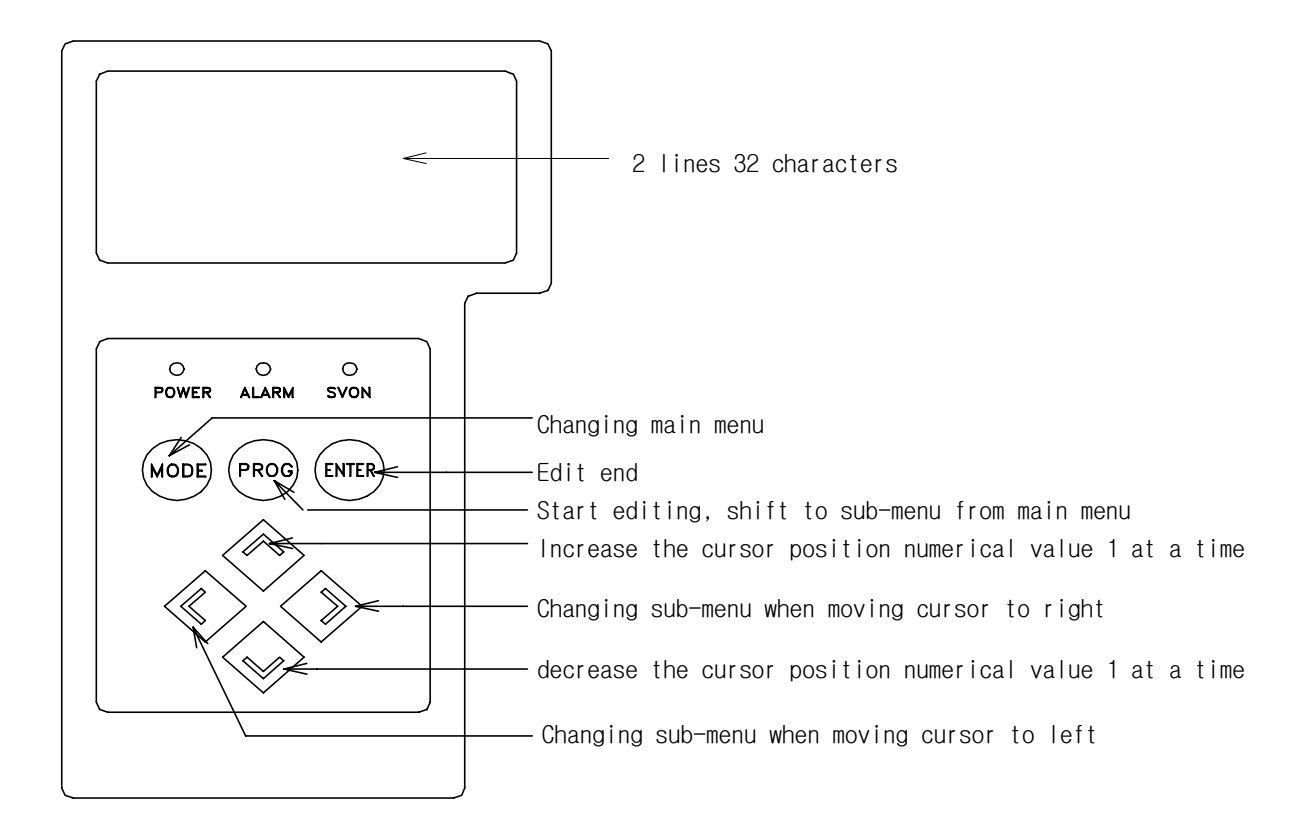

**External view of digital loader**

## *Chapter 4. Digital Loader Operation*

## **4.1 Handling and Menu system**

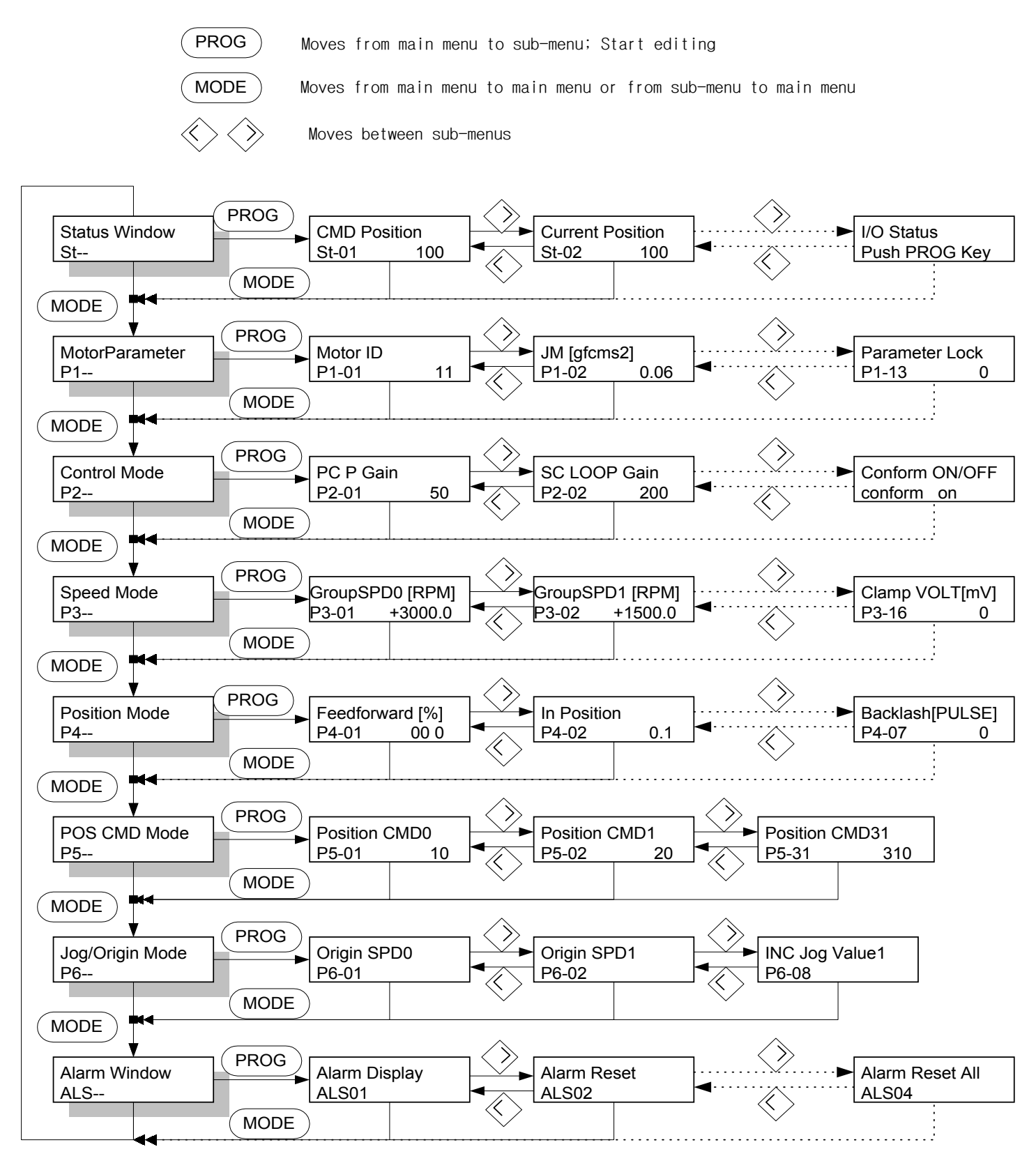

## **4.2 Changing Parameters**

The parameter value can be changed in the same method.

Even though the changeable range varies according to menu, operation methods are the same. Hence, [Motor ID (P1-01)] is presented here as a representative example.

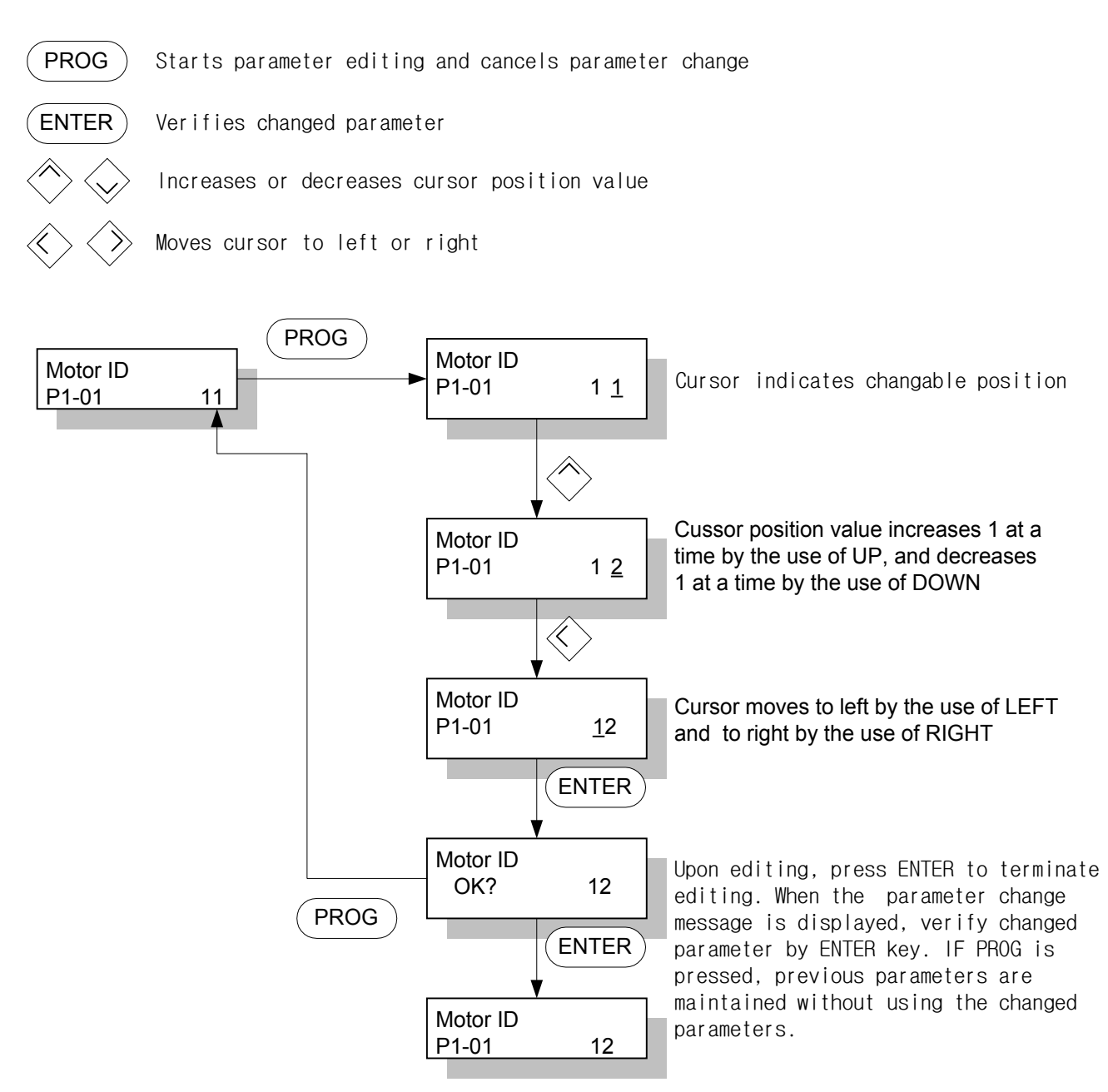